## What Is The Reference Designation For The Second Resistor On A Schematic >>>CLICK HERE<<<

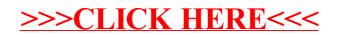